## DANTE CERTIFICATION PROGRAM

1

LEVEL 2

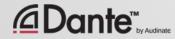

Training program from Audinate

Official certification lets your customers know that you have the knowledge and skills to implement Dante networks

Ensures a consistent set of methods and knowledge

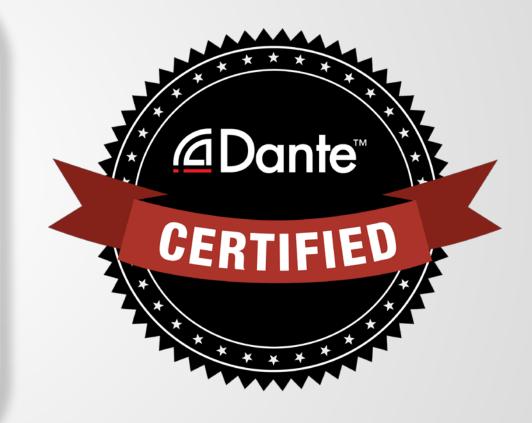

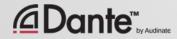

## With Dante Certification, you receive:

- Use of the Level 1 and Level 2 "Dante Certified" logos
- A certificate of completion for each level passed.
- Optional listing in directory of Dante Certified professionals

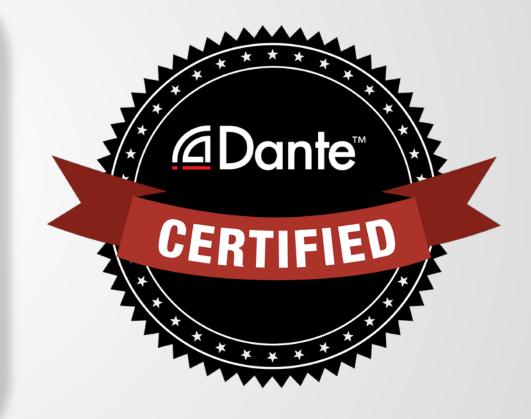

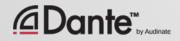

#### Level 1: Introduction to Dante

- 100% online delivery
- Background
- Basic signal routing
- Setting up Dante in simple systems (approximately 6 devices, 1 switch)

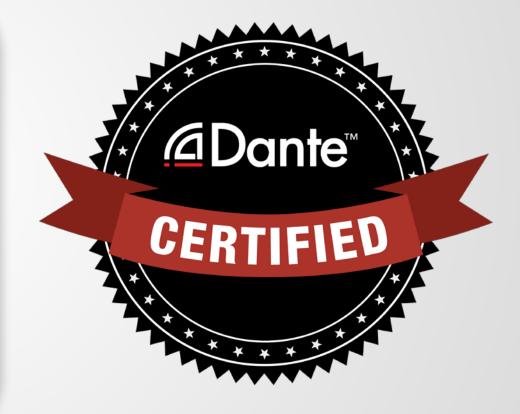

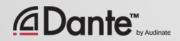

#### Level 2: Intermediate Dante Concepts

- Delivered in-person
- Larger systems (approx. 12 devices)
- Clocking options
- Understanding unicast & multicast
- Latency
- Redundancy
- Dante Virtual Soundcard and Dante Via

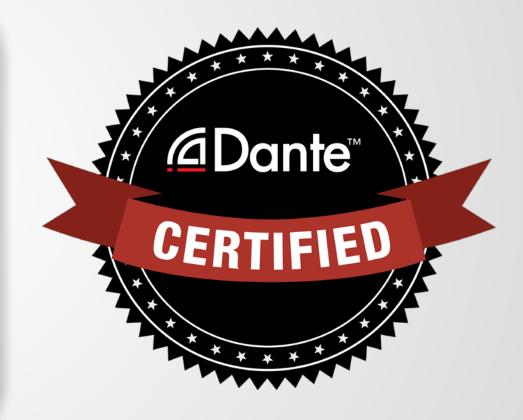

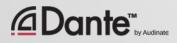

#### **Required steps:**

- Level 1: Pass Level 1 online exam
- Level 2: Pass Level 2 online exam PLUS "hands on" exam at event

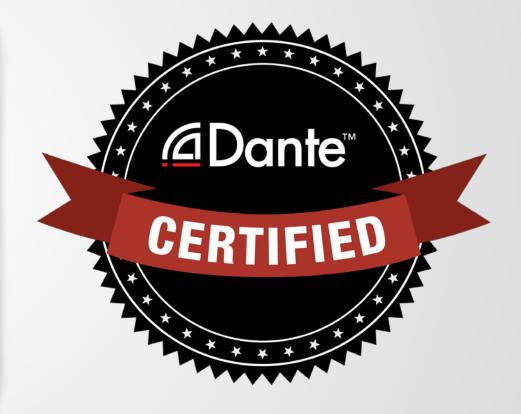

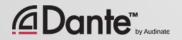

# **DANTE CONCEPTS**

#### DANTE CERTIFICATION PROGRAM LEVEL 2

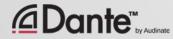

#### **ABOUT AUDINATE**

Headquartered in Sydney, Australia

Network engineers first <u>⊿Dante</u>™

Develop Dante as **100% interoperable solution** for all audio

manufacturers

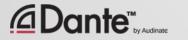

 $\bigcirc$ 

## WHAT WE MAKE

#### Dante technology (all of it) Hardware modules Development tools

#### **Software products:**

- Dante Controller
- Dante Virtual Soundcard
- Dante Via

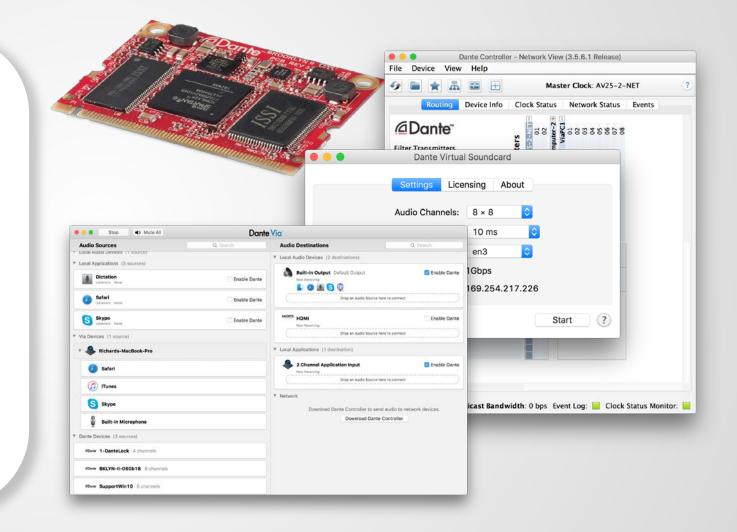

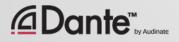

#### $\bigcirc$

## **LEVEL 2 TOPICS**

## Switch Features Clocking options in Dante Understanding latency in networks

**Dante Flows and Multicast** 

Creating backup devices with Dante names Dante redundancy Dante Virtual Soundcard Dante Via

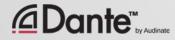

## SWITCH FEATURES

#### DANTE CERTIFICATION PROGRAM LEVEL 2

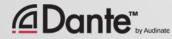

### MANAGED VS. UNMANAGED

#### Managed

More expensive Many possible settings (and risks)

May be required in some conditions

#### Unmanaged

Less expensive

100% plug and play

May not be appropriate in some situations

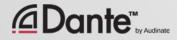

## THEN YOU DON'T NEED A MANAGED SWITCH

If you use only one switch to connect your Dante devices...

If you are **only** using the network for Dante audio...

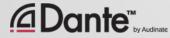

### **SWITCH FEATURES RECOMMENDATIONS**

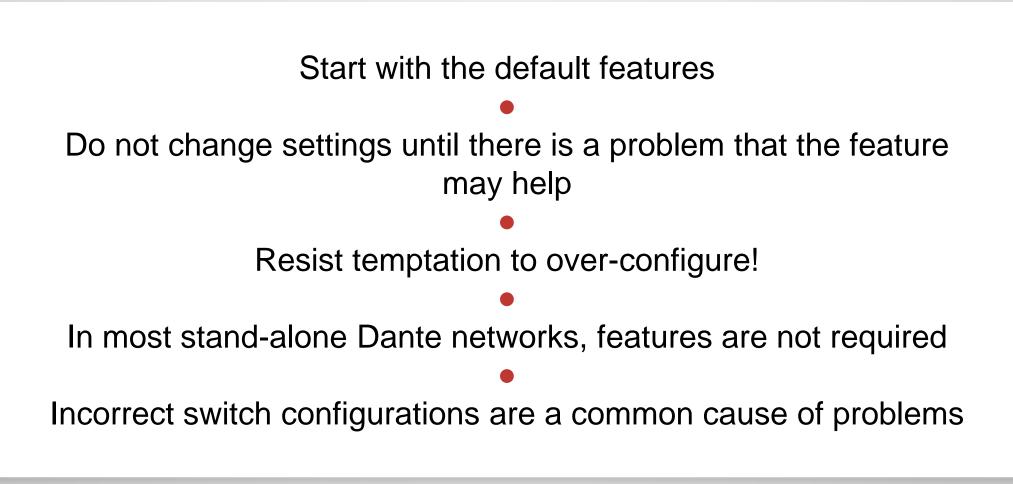

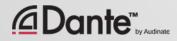

## CLOCKING

#### DANTE CERTIFICATION PROGRAM LEVEL 2

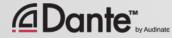

### HOW DOES DANTE CLOCKING WORK?

CLOCK

MASTER

Dante handles clocking automatically via election IEEE1588 PTP All devices sync'd to Master Each device has a clock New Clock Master elected as needed

**Dante** 

## **CLOCK MASTERS**

#### Clock Master determined by election in accordance with IEEE1588

#### Rig Election with "Preferred Master" and "Enable Sync to External" settings

Understanding the election process

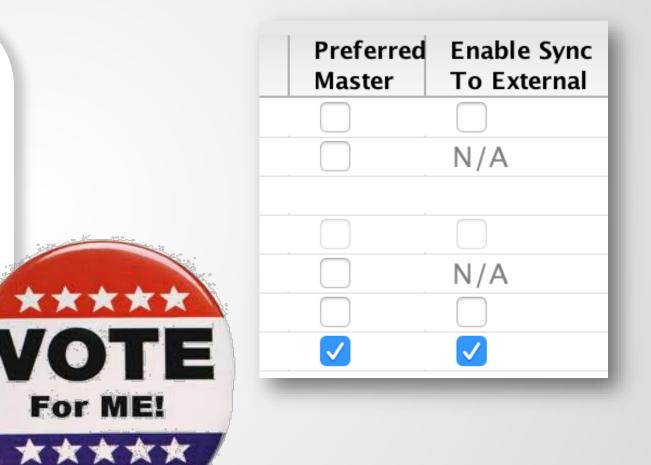

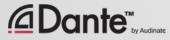

## **ADJUSTING CLOCKS**

#### Clock Status tab in Dante Controller

Checkboxes for Preferred Master and Enable Sync to External

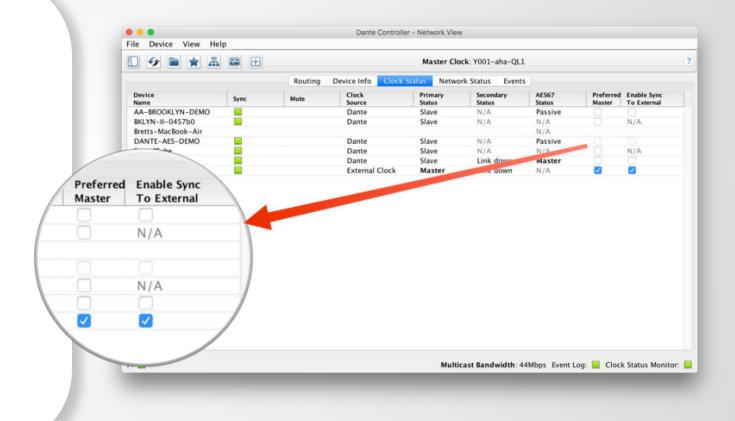

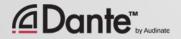

 $\overline{\mathcal{C}}$ 

## **CLOCK ELECTION**

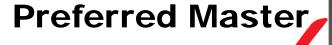

Enable Sync to External

#### Nothing checked

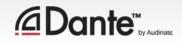

#### **PREFERRED MASTER**

| 🛛 🚱 💼 🚖 📠 🖼 🕀 Master Clock: Y001-aha-QL1 |      |           |                   |                   | ?                   |                 |                                                                                                    |                            |
|------------------------------------------|------|-----------|-------------------|-------------------|---------------------|-----------------|----------------------------------------------------------------------------------------------------|----------------------------|
|                                          |      | Routing [ | Device Info Clock | Status Netwo      | rk Status Events    |                 |                                                                                                    |                            |
| Device<br>Name                           | Sync | Mute      | Clock<br>Source   | Primary<br>Status | Secondary<br>Status | AES67<br>Status | Preferred<br>Master                                                                                                    | Enable Sync<br>To External |
| AA-BROOKLYN-DEMO                         |      |           | Dante             | Slave             | N/A                 | Passive         |                                                                                                    |                            |
| BKLYN-II-0457b0                          |      |           | Dante             | Slave             | N/A                 | N/A             |                                                                                                    | N/A                        |
| Bretts-MacBook-Air                       |      |           |                   |                   |                     | N/A             |                                                                                                    |                            |
| DANTE-AES-DEMO                           |      |           | Dante             | Slave             | N/A                 | Passive         |                                                                                                    |                            |
| SoundTube                                |      |           | Dante             | Slave             | N/A                 | N/A             |                                                                                                    | N/A                        |
| Venu360                                  |      |           | Dante             | Slave             | Link down           | Master          |                                                                                                    |                            |
| Y001-aha-QL1                             |      |           | External Clock    | Master            | Link down           | N/A             | Image: A start and a start a start |                            |
|                                          |      |           |                   |                   |                     |                 |                                                                                                    |                            |
|                                          |      |           |                   |                   |                     |                 |                                                                                                    |                            |

Dante will always elect a Clock Master without intervention

Changes to Clock Master are automatic and do not affect audio

Any hardware device can be made a "Preferred Master" clock

Preferred Master should be a device that is always present in system

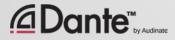

## **USING EXTERNAL CLOCKS**

"Enable Sync to External" allows use of console (or other) clock Configure in console, too Check "Preferred Master" Mismatch may result in pops and clicks Using Active Clock Monitoring to ensure quality of external clock

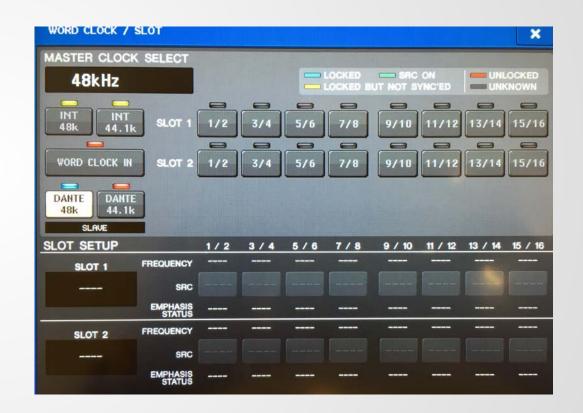

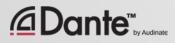

#### **EXTERNAL CLOCK BEST PRACTICES**

If using an external clock, configure in both device and Dante Controller (Enable Sync to External)

Always check Preferred Master on the device using Enable Sync to External

#### Symptom: clicks and pops

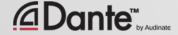

## **CLOCK STATUS MONITORING**

#### Passive: always on

- Clock Master changes only
   Active: select in toolbar
   to turn on
- Useful for troubleshooting
   external clocks
- Looks for instability
- Accumulates data over time
- Displays spread of clock frequency

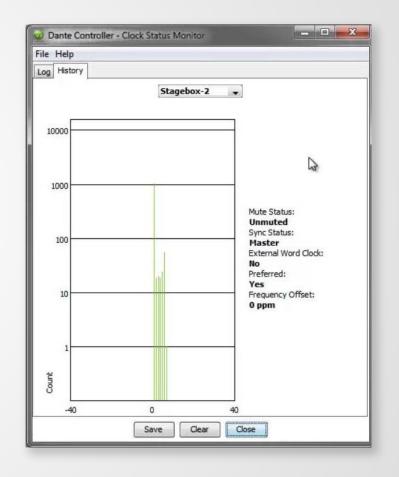

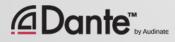

## LATENCY

#### DANTE CERTIFICATION PROGRAM LEVEL 2

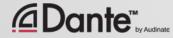

## **ABOUT LATENCY – A REFRESHER**

Audio signal delay in a system Transport and processing Mainly a problem when we hear delayed and un-delayed signal simultaneously Air travel 34cm = 1msec Problem for legacy networking systems (VoIP)

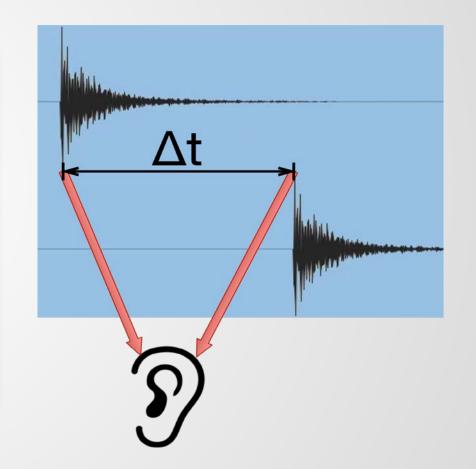

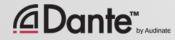

## **SETTING AND MONITORING LATENCY**

| ile Device View H                                                                                                    | Dante Controller                                                                    | - Device View (Ve | nu360)                       |              |  |  |
|----------------------------------------------------------------------------------------------------|-------------------------------------------------------------------------------------|-------------------|------------------------------|--------------|--|--|
| 9 🛛 🔤 尾                                                                                                    | Ð                                                                                   | Venu360           | 0                            |              |  |  |
| Receive Tran                                                                                                    | smit Status Latency                                                                 | Device Config     | Network Config               | AES67 Config |  |  |
| Rename Device-                                                                                                    |                                                                                     |                   |                              |              |  |  |
| FOH-                                                                                                    | mixer                                                                               |                   | Ар                           | ply          |  |  |
| Pres                                                                                                    | s ESC to cancel editing. Nar                                                        | mes must not beg  | in or end with – (da         | sh).         |  |  |
| Sample Rate                                                                                                    |                                                                                     |                   |                              |              |  |  |
| Sample                                                                                                    | Rate:                                                                               | Pull-             | -up/down:                    | 0            |  |  |
|                                                                                                    | vice does not support<br>e Rate configuration.                                      |                   | This device does not support |              |  |  |
| Encoding                                                                                                    | e Kale configuration.                                                               | Clocking          | ll-up/down configu           | iration.     |  |  |
| This de                                                                                                    | Preferred Encoding:  This device does not support Preferred Encoding configuration. |                   |                              |              |  |  |
| Device Latency-                                                                                                    |                                                                                     |                   |                              |              |  |  |
| Current latency                                                                                                    | : 1 msec                                                                            |                   |                              |              |  |  |
| Latency                                                                                                    | Maximum Network Size                                                                |                   |                              |              |  |  |
| 150 usec                                                                                                    |                                                                                     |                   |                              |              |  |  |
| 250 usec                                                                                                    | <ul> <li>250 usec Gigabit network with three switches</li> </ul>                    |                   |                              |              |  |  |
| 500 usec     500 usec     500 usec | 0                                                                                   |                   |                              |              |  |  |
| 1 msec                                                                                                    |                                                                                     |                   |                              |              |  |  |
| 2 msec                                                                                                    |                                                                                     |                   |                              |              |  |  |
| 5 msec                                                                                                    | S msec Safe value                                                                   |                   |                              |              |  |  |
| Reset Device                                                                                                    | Reset Device                                                                        |                   |                              |              |  |  |
|                                                                                                    | Reboot         Clear Config                                                         |                   |                              |              |  |  |
| L                                                                                                    |                                                                                     |                   |                              |              |  |  |

Double click any device in routing view to open the Device View Set latency in Device Config tab Monitor latency in Latency tab

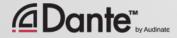

 $\mathcal{D}$ 

## LATENCY IN DANTE

- 100% deterministic always well-defined
- Default Dante latency 1ms suitable for large networks
- Adjustable to suit needs
  - Minimum 150µs
  - Maximum 5ms
- Set per Device

| Devic          | e Latency—   |                                                                              |
|----------------|--------------|------------------------------------------------------------------------------|
| Curr           | ent latency: | 1 msec                                                                       |
|                | Latency      | Maximum Network Size                                                         |
|                | 150 usec     | Gigabit network with one switch                                              |
| $\bigcirc$     | 250 usec     | Gigabit network with three switches                                          |
| $\supset$      | 500 usec     | Gigabit network with five switches                                           |
|                | 1 msec       | Gigabit network with ten switches or gigabit network with 100Mbps leaf nodes |
| $\overline{)}$ | 2 msec       | Gigabit network with 100Mbps leaf nodes                                      |
| Õ              | 5 msec       | Safe value                                                                   |

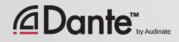

 $\mathcal{P}$ 

## **LATENCY - LOWER BOUNDS**

- If only 1 switch, Dante latency can be set to 150µs
- 3 switches, 250µs
- 10 switches, 1ms (Dante default)
- Recommended values are based upon worst-case scenarios
- Monitor actual network
   performance

| Devic      | e Latency—              |                                                      |  |  |  |  |
|------------|-------------------------|------------------------------------------------------|--|--|--|--|
| Curi       | Current latency: 1 msec |                                                      |  |  |  |  |
|            | Latency                 | Maximum Network Size                                 |  |  |  |  |
| $\bigcirc$ | 150 usec                | Gigabit network with one switch                      |  |  |  |  |
| $\bigcirc$ | 250 usec                | Gigabit network with three switches                  |  |  |  |  |
| $\bigcirc$ | 500 usec                | Gigabit network with five switches                   |  |  |  |  |
| 0          | 1 msec                  | Gigabit network with ten switches or gigabit network |  |  |  |  |
| $\bigcirc$ | 2 msec                  | Gigabit network with 100Mbps leaf nodes              |  |  |  |  |
| Õ          | 5 msec                  | Safe value                                           |  |  |  |  |

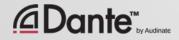

## **MONITORING LATENCY – GOOD EXAMPLE**

- Visualize actual latency in Latency Tab of Device View
- Example:
  - 3 switches
  - 1ms latency setting
- All packets safely inside window
- Try lower values and see what happens

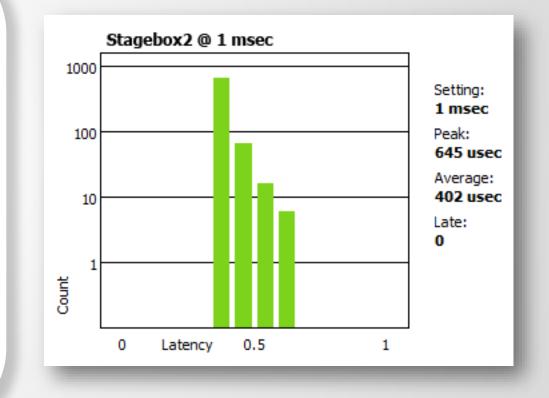

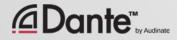

## **MONITORING LATENCY – BAD EXAMPLE**

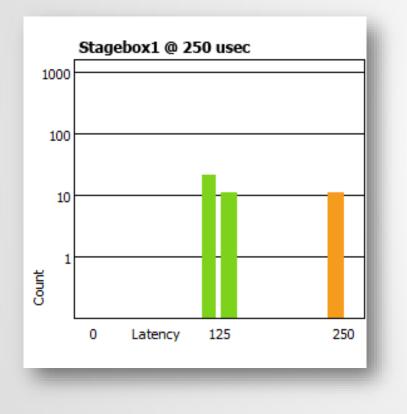

#### Example:

- 250µs latency setting
- Some packets are dangerously close to the edge of the window

#### Solutions:

- Increase latency
- Improve network performance (QoS, etc.)
- Replace faulty equipment
- Disable unneeded switch management

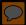

## **FLOWS AND MULTICAST**

#### DANTE CERTIFICATION PROGRAM LEVEL 2

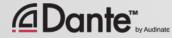

### **UNICAST AND MULTICAST**

#### Unicast

One to one traffic • "Private conversation" – data sent uniquely from transmitter to each receiver

#### Multiple receivers require multiple copies of data from transmitter

#### Multicast (unmanaged)

One to many traffic

"Public announcement" – messages sent to everybody on the network

Data is processed by all receivers

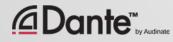

### **UNICAST AND MULTICAST**

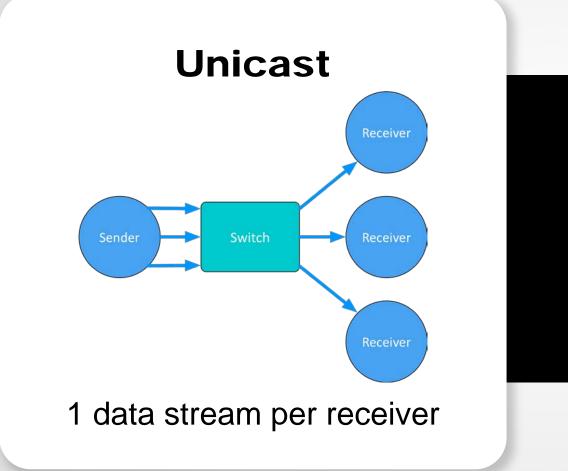

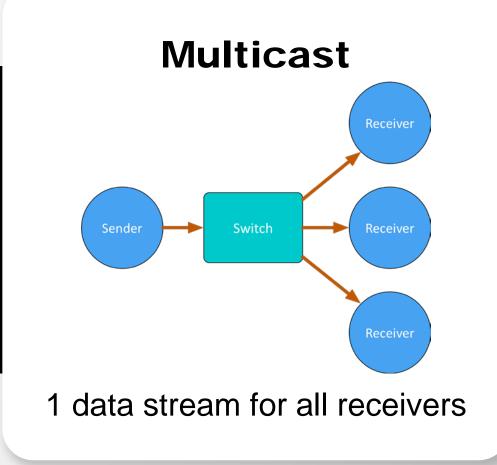

 $\bigcirc$ 

#### DIFFERENCES: BROADCAST AND MULTICAST

If *unmanaged*, both send data out of all members of a LAN Multicast traffic can be organized to send data only to requesters (receivers) – IGMP snooping Organization of multicast receiving groups is done with managed switch

Separate LANs or VLANs used to manage both types

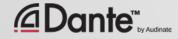

## **DANTE UNICAST FLOWS**

1 Flow to 1 Receiver containing 1 channel of audio

| Flow 1 Audio | B<br>(empty) | C<br>(empty) | D<br>(empty) |  |
|--------------|--------------|--------------|--------------|--|
|--------------|--------------|--------------|--------------|--|

1 Flow to 1 Receiver containing 4 channels of audio

| Flow 2 A | B     | C     | D     |
|----------|-------|-------|-------|
| Audio    | Audio | Audio | Audio |

Dante packages audio into 4channel "Flows" when using unicast, for efficiency Flows are unique to each receiver Flows may contain empty audio channels 1 channel sent to 1 receiver uses the same bandwidth as 4 channels

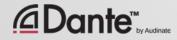

## **DANTE UNICAST FLOWS**

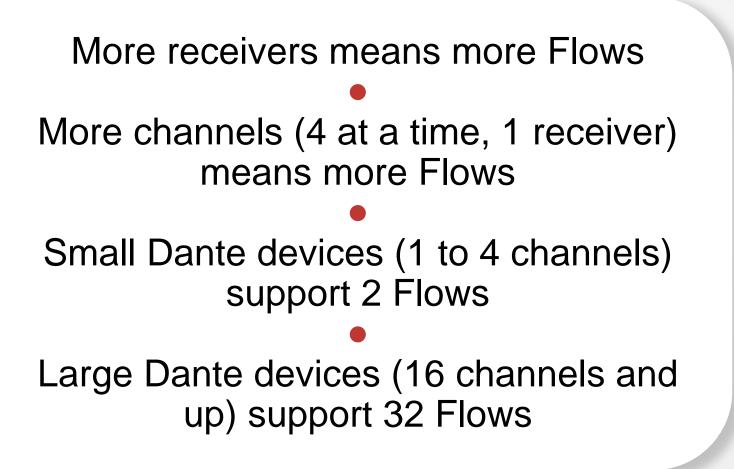

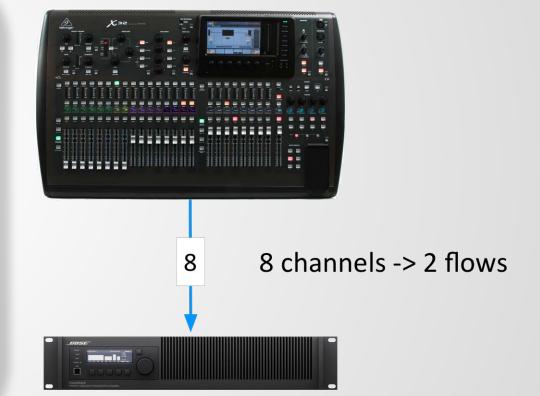

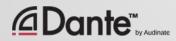

#### **DANTE AND UNICAST FLOWS**

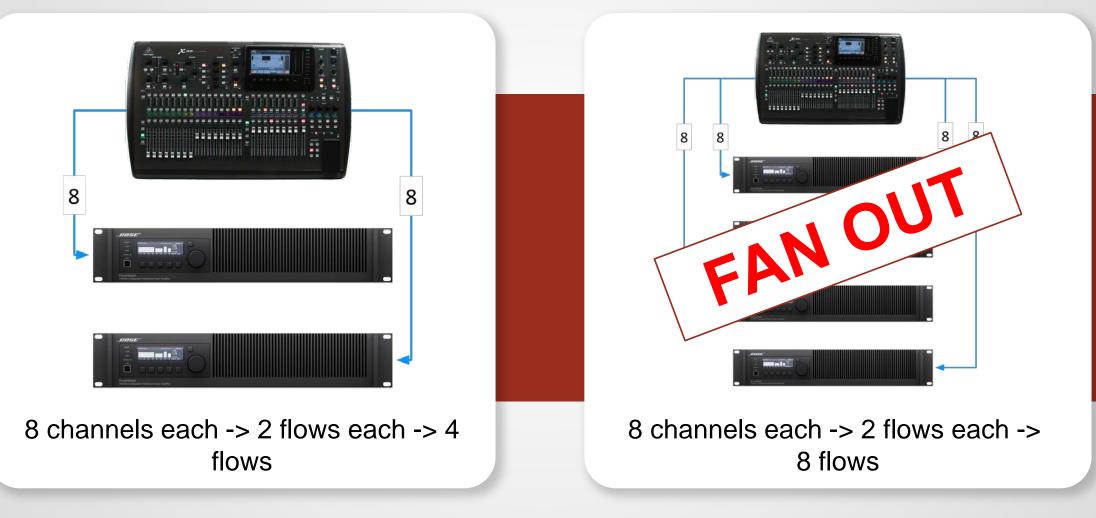

 $\mathcal{D}$ 

### **DANTE AND MULTICAST FLOWS**

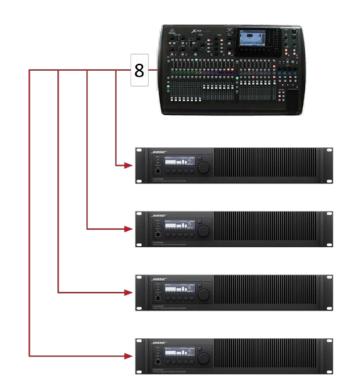

8 channels -> 1 multicast flow

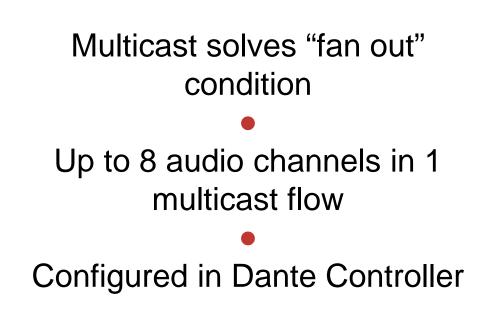

 $\mathcal{C}$ 

## **CONFIGURING MULTICAST FLOWS**

## Open Device View Click "Create Multicast Flow" button in toolbar

Choose up to 8 channels for a single multicast flow

#### You may create more multicast flows if needed

| Create | Multicast Flow |  |
|--------|----------------|--|
|        |                |  |

MainAmp supports up to 8 channels per flow.

Select one or more transmit channels to be placed in multicast flows.

Х

| Channel<br>Name |           | Add to<br>New Flow |
|-----------------|-----------|--------------------|
| Overhead        |           | $\checkmark$       |
| Snare           |           | $\checkmark$       |
| Kick            |           | $\checkmark$       |
| Vox1            |           | $\checkmark$       |
| Vox2            |           | $\checkmark$       |
| Guitar1         |           |                    |
| Keys            |           |                    |
| Guitar2         |           |                    |
|                 |           |                    |
| [               | Create Ca | ncel               |
|                 |           |                    |

### **DO I NEED TO CONTROL MULTICAST?**

On gigabit networks, multicast traffic is unlikely to be a problem

Example: 64 channels of multicast produces approximately 100mbits/sec of traffic

If using 100mbps devices or Wi-Fi access on the same network, use multicast filter (IGMP Snooping)

Use multicast selectively!

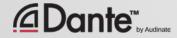

#### **SUMMARY**

Dante uses unicast by default Dante audio is packaged into multi-channel flows Number of flows is limited (between 2 and 32) Each receiver requires at least 1 flow Unmanaged multicast sends data to all devices Multicast is useful for conserving flows in one-to-many situations Explicit management of multicast often not necessary

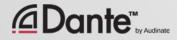

# NAMING DEVICES

#### DANTE CERTIFICATION PROGRAM LEVEL 2

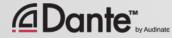

### NAMING DANTE DEVICES

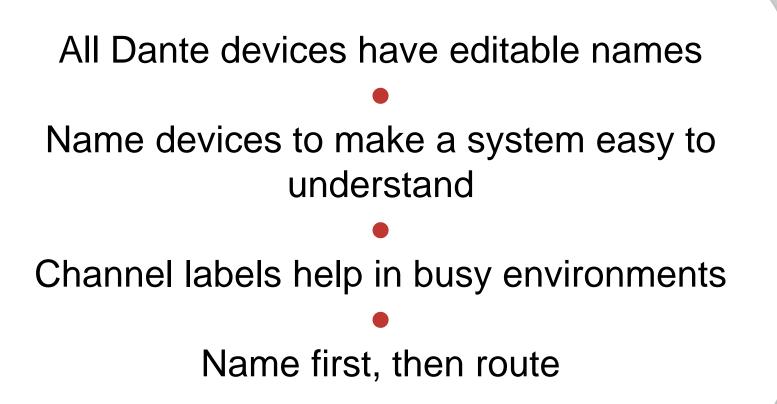

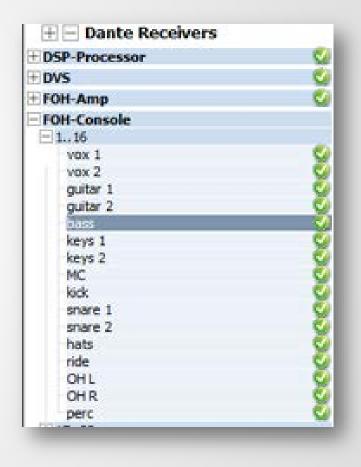

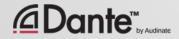

### **CHANNEL LABELS**

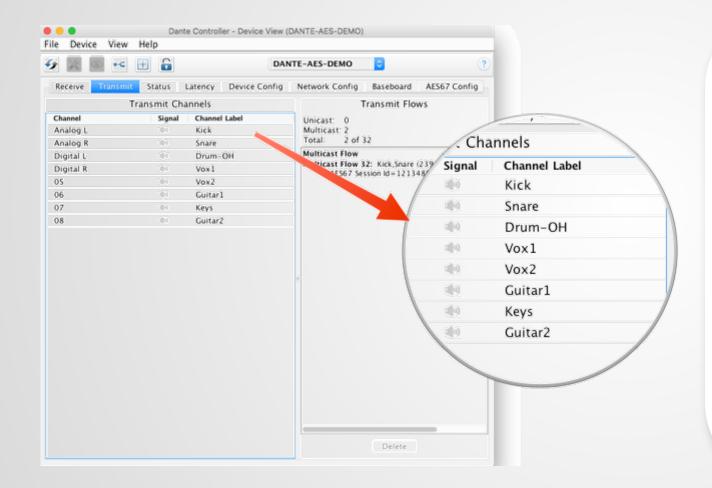

Use Device View Labels can be applied to any channels Makes it easy for volunteers or newbies to use system Software version of masking tape (ئ)

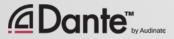

#### **CREATING BACKUP DEVICES** USING NAMES

Dante uses names to create subscriptions

Use this to create backup devices for critical gear

Name primary and backup devices and channels identically

If the primary device fails, connect backup device to network Subscriptions are automatically re-established using names

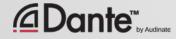

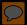

# DEVICE LOCK

#### DANTE CERTIFICATION PROGRAM LEVEL 2

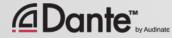

### WHAT IS DEVICE LOCK?

Prevents tampering with Dante routes and settings Requires Dante Controller 3.10 and firmware update for hardware Supported in Dante Virtual Soundcard and Dante Via Only affects devices as seen through **Dante Controller** Changes from inside products are not locked

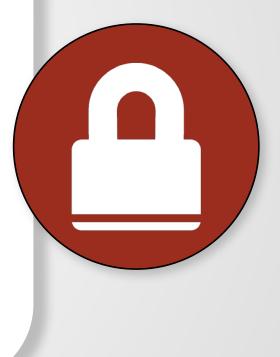

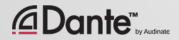

### **ENABLING DEVICE LOCK**

| Lock Device                                                                                                    |                                                                                                    |
|----------------------------------------------------------------------------------------------------|----------------------------------------------------------------------------------------------------|
| AA-BROOKLYN-DEMO is Unlocked.<br>Select a 4-digit PIN lock the device.<br>PIN: Confirm PIN:<br>Locking this device will:<br>Prevent changes to the device configuration<br>Prevent subscription changes to receiving channels<br>Prevent additional subscriptions to this device that<br>were not present when it was locked (unicast only)<br>Lock Cancel | Click Lock button in Device Vie<br>or check Device lock checkbox<br>Device Info<br>Select PIN in dialog box |
|                                                                                                    |                                                                                                    |

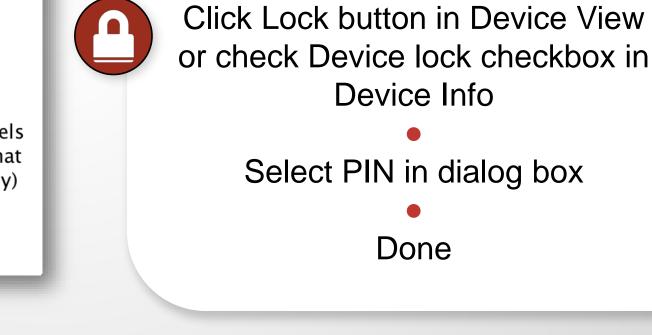

 $\mathcal{P}$ 

## **WORKING WITH DEVICE LOCK**

## Locked devices have a lock icon in the name bar

When a locked channel is selected, highlight is red

## Attempts to change routes result in no action

#### Limit flows used by transmitters

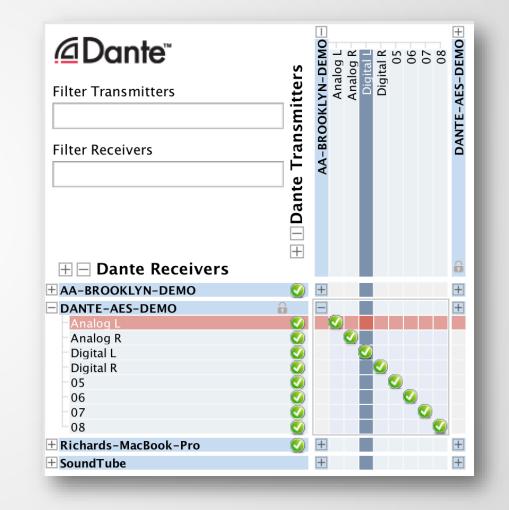

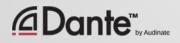

### **UNLOCKING A DEVICE**

| 00         | Unlock Device                                                                                                    |               |    |
|------------|----------------------------------------------------------------------------------------------------|---------------|----|
|            | DANTE-AES-DEMO is Locked.                                                                                                 |               |    |
| Enter      | the 4-digit PIN set previously to unloc                                                                                   | k the device. |    |
| <b>)</b> P | IN                                                                                                    | Unlock        |    |
| F          | orgot PIN                                                                                                    |               |    |
| b          | o reset the PIN, the device must first<br>e isolated from the Dante network.<br>/isit the help file for more information. | Reset         |    |
|            | Cancel                                                                                                    |               |    |
|            |                                                                                                    |               | Ye |

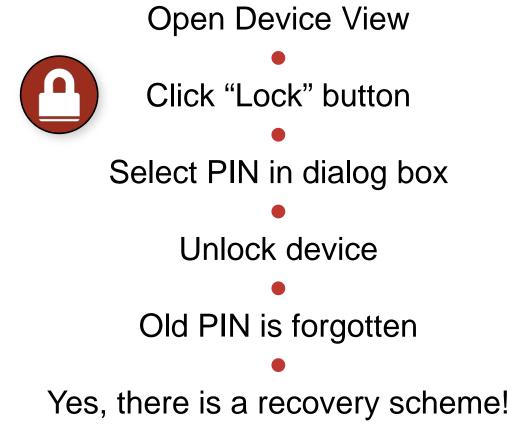

 $\mathcal{C}$ 

#### **DEVICE LOCK IN MIXED ENVIRONMENTS**

Best when both Transmitter and Receiver support feature Lock both for maximum security

A Locked Receiver prevents changes to its subscriptions

A Locked Transmitter can prevent transmitting to other devices only

#### Lockable and unlockable devices can be mixed

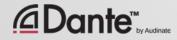

## PRESETS

#### DANTE CERTIFICATION PROGRAM LEVEL 2

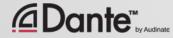

### **DANTE PRESETS**

## Dante network configuration can be saved in a file

Preset may include device names and roles

## Quickly reconfigure a Dante system to a known state

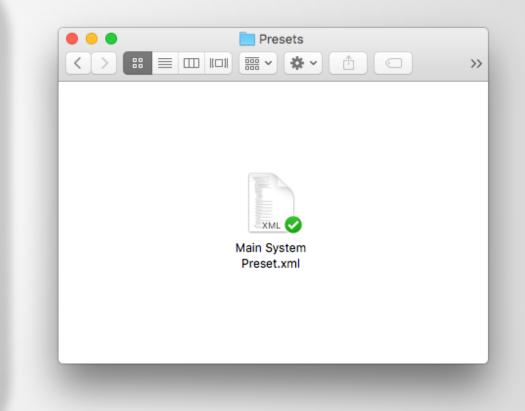

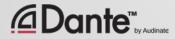

#### **CAPTURING A PRESET**

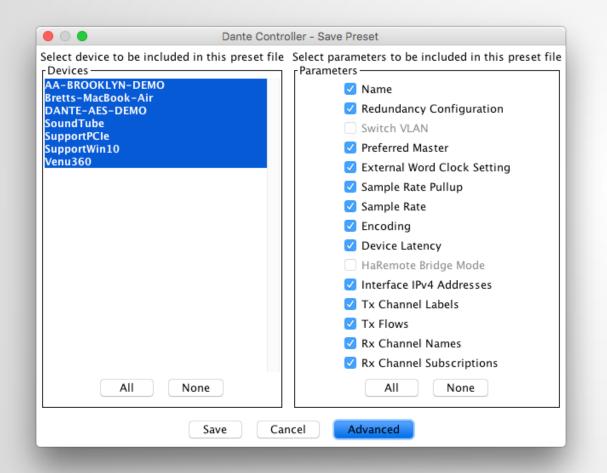

Click the 'Save Preset' button in the main toolbar 💌 Select devices that you wish to include in the preset Select parameters to save Save the file in any folder

### **DEPLOYING A PRESET**

Choose "Load preset" Select preset file Check elements to apply (names, sample rates, etc.)

Apply

**e** o **e** Apply Preset Device parameters Device Roles in this preset Devices on the network Do you care about these issues? to be updated Preset Elements -Target Devices Preset Roles ssues AA-BROOKLYN-DEMO AA-BROOKLYN-DEMO ⇒ AA-BROOKLYN-DEMO Name Bretts-MacBook-Air Bretts-MacBook-Air ⇒ Bretts-MacBook-Air DANTE-AES-DEMO DANTE-AES-DEMO ⇒ DANTE-AES-DEMO Redundancy Configuration SoundTube SoundTube ⇒ SoundTube Switch VLAN SupportPCle SupportPCle ⇒ SupportPCle Preferred Master SupportWin10 SupportWin10 ⇒ SupportWin10 Venu360 Venu360 ⇒ Venu360 External Word Clock Setting Sample Rate Pullup Sample Rate Encoding Device Latency HaRemote Bridge Mode Interface IPv4 Addresses Tx Channel Labels Tx Flows Rx Channel Names Rx Channel Subscriptions All None Select All Select None Ok Cancel

# REDUNDANCY

#### DANTE CERTIFICATION PROGRAM LEVEL 2

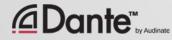

### WHAT IS DANTE REDUNDANCY?

Create two physically independent networks using Primary and Secondary Dante ports

Audio flows on both networks at once, no failover

No clicks or pops

Completely automatic setup

For mission critical systems

#### DEPARTMENT OF REDUNDANCY DEPARTMENT

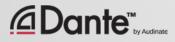

### **SETTING UP REDUNDANCY**

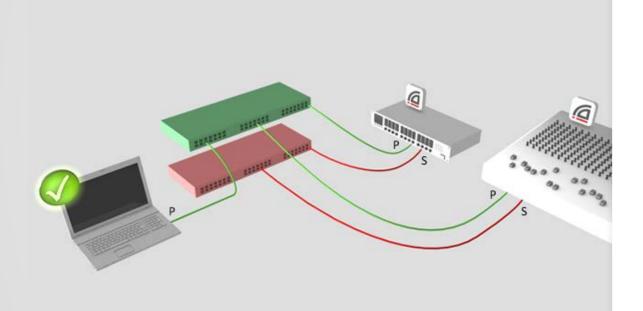

Setup Primary network first Separate set of cables & switches connected to Secondary ports No other interaction required OK if not all devices supported

#### **REDUNDANCY AND DANTE CONTROLLER**

Dante Controller can be connected to both Primary and Secondary interface

Control is passed from one network to the other

If Primary fails, Dante Controller can be connected to Secondary

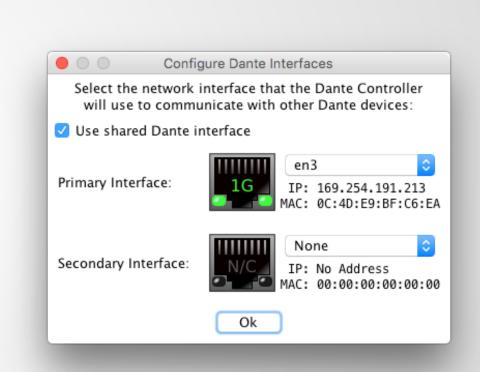

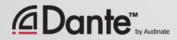

# DANTE VIRTUAL SOUNDCARD

#### DANTE CERTIFICATION PROGRAM LEVEL 2

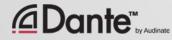

#### WHAT IS DANTE VIRTUAL SOUNDCARD? (DVS)

#### Soft Soundcard for Mac or PC

Connects to Dante network

Record and playout up to 64 channels of networked audio directly to/from applications

| Dante Virtual Soundcard     |
|-----------------------------|
|                             |
| Settings Licensing About    |
| Audio Channels: 8 × 8 🗘     |
| Dante Latency: 10 ms        |
| Network Interface: en3      |
| Network Status: 1Gbps       |
| IP Address: 169.254.217.226 |
|                             |
| Gente™ Start ?              |

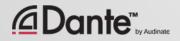

#### SETTING UP DANTE VIRTUAL SOUNDCARD

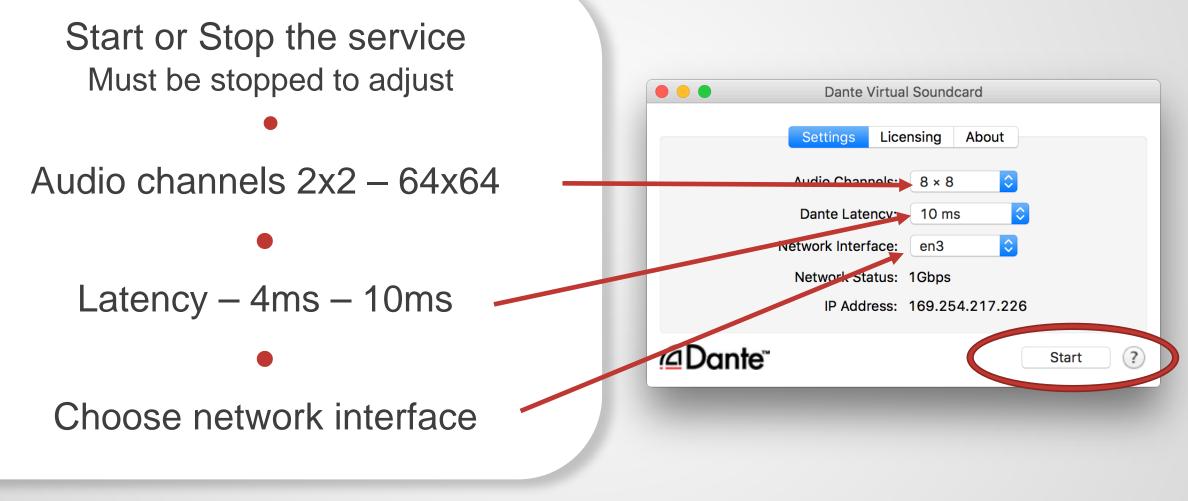

#### DANTE VIRTUAL SOUNDCARD IN WINDOWS

| lante V  | /irtual Soundcard    | -              |       | ×   |
|----------|----------------------|----------------|-------|-----|
| Settings | Licensing Device Loc | About          |       |     |
|          | Audio Interface:     | WDM ~ Options  |       | - 1 |
|          | Audio Channels:      | 16 × 16 🗸      |       |     |
|          | Dante Latency:       | 6 ms ~         |       |     |
|          | Network Interface:   | Ethernet       | 1     |     |
|          | Network Status:      | 1Gbps          |       |     |
|          | IP Address:          | 192.168.128.50 |       |     |
| ۵Do      | inte <sup>~</sup>    |                | Start | 0   |
| _        |                      |                |       | _   |

Choice of WDM or ASIO drivers
 ASIO common in professional audio applications
 WDM common in consumer audio products

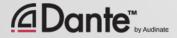

 $\mathcal{D}$ 

#### DANTE VIRTUAL SOUNDCARD IN WINDOWS

WDM drivers 16x16 channels only

WDM channels presented by Windows as stereo pairs

Each stem appears as a stereo "device" in Windows Sound settings

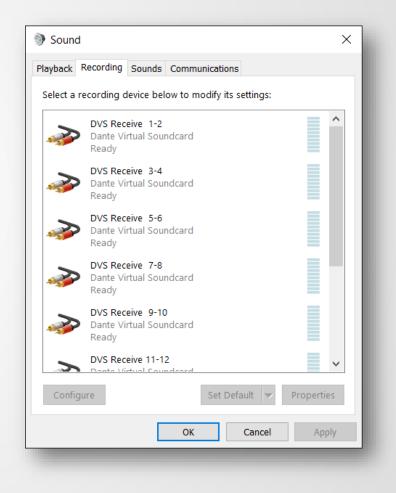

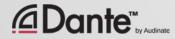

 $\Sigma$ 

#### DANTE VIRTUAL SOUNDCARD IN OSX

On OS X, Dante Virtual Soundcard appears as a regular Core Audio device

Works with both pro and consumer applications

## Can be made default sound device

|                              | Sound                                    | Q Search |
|------------------------------|------------------------------------------|----------|
|                              | Sound Effects Output Input               |          |
| Select a device for sound in | nput:                                    |          |
| Name                         | Туре                                     |          |
| Internal Microphone          | Built-in                                 |          |
| Dante Virtual Soundcard      |                                          |          |
| т                            | he selected device has no input controls |          |
| Input level                  |                                          |          |
|                              |                                          | ?        |
| Output volume                | e: 🛋 🚽                                   | ) 🗌 Mute |
|                              |                                          |          |

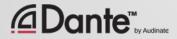

#### **CLOCKING DANTE VIRTUAL SOUNDCARD**

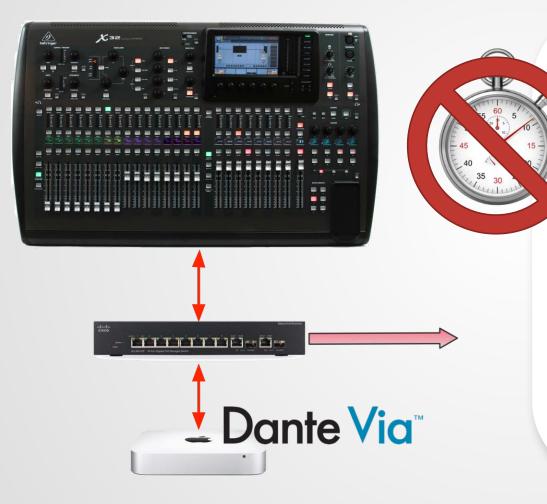

Dante Virtual Soundcard does not contain a hardware clock

Computer must be connected to a network with Dante-enabled hardware or another computer running Dante Via

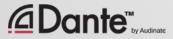

## **CONNECT TO A DAW**

Launch Dante Virtual Soundcard Set number of channels and Start DVS DVS will appear as audio device on computer Mac – Core Audio Windows – ASIO or WDM Select as I/O device in DAW preferences

| ut Dev     | ice: Di       | ante Virtual Soundcard    |   |
|------------|---------------|---------------------------|---|
|            |               |                           |   |
| SIO Driv   | er: Dant      | e Virtual Soundcard (x64) | ~ |
| Enable     | inputs:       |                           |   |
| first      | 1: Dante n    | c1                        | ~ |
| last       | 8: Dante nx 8 |                           | ~ |
| Output rar | ge:           |                           |   |
| first      | 1: Dante b    | c1                        | ~ |
| last       | 8: Dante b    | x 8                       | ~ |

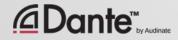

#### **SUBSCRIBE CHANNELS**

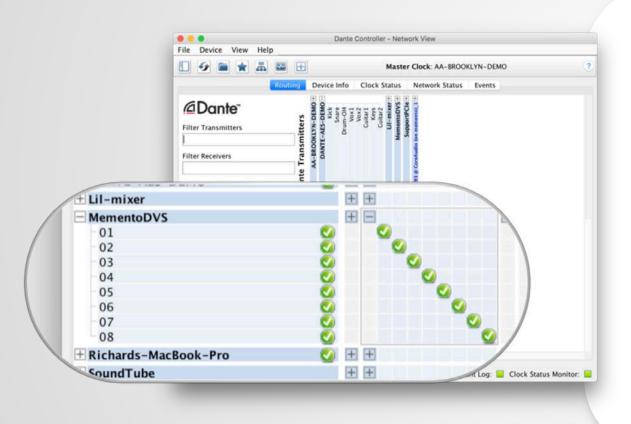

**Open Dante Controller** Computer with DVS appears as Dante device Subscribe channels to Dante devices on network **Record**/Playout Adjust sample rate in Dante Controller like other devices

# DANTE VIA

#### DANTE CERTIFICATION PROGRAM LEVEL 2

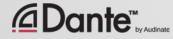

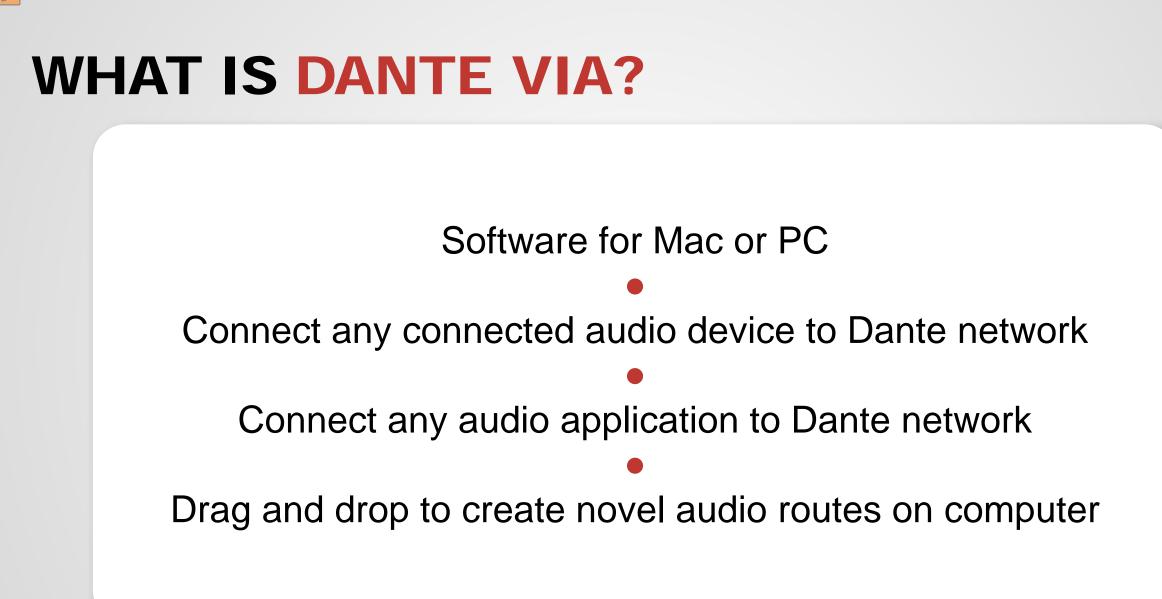

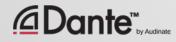

### **ABOUT DANTE VIA**

Shares some technology with Dante Virtual Soundcard Dante Via and Dante Virtual Soundcard cannot run on the same computer at the same time They will prevent each other from running simultaneously. Dante Via can be a Clock Master– no hardware devices on network required Allows creation of "Dante Via only" networks, 100% software-based

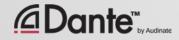

### DANTE VIA: EXTENDING USB I/O

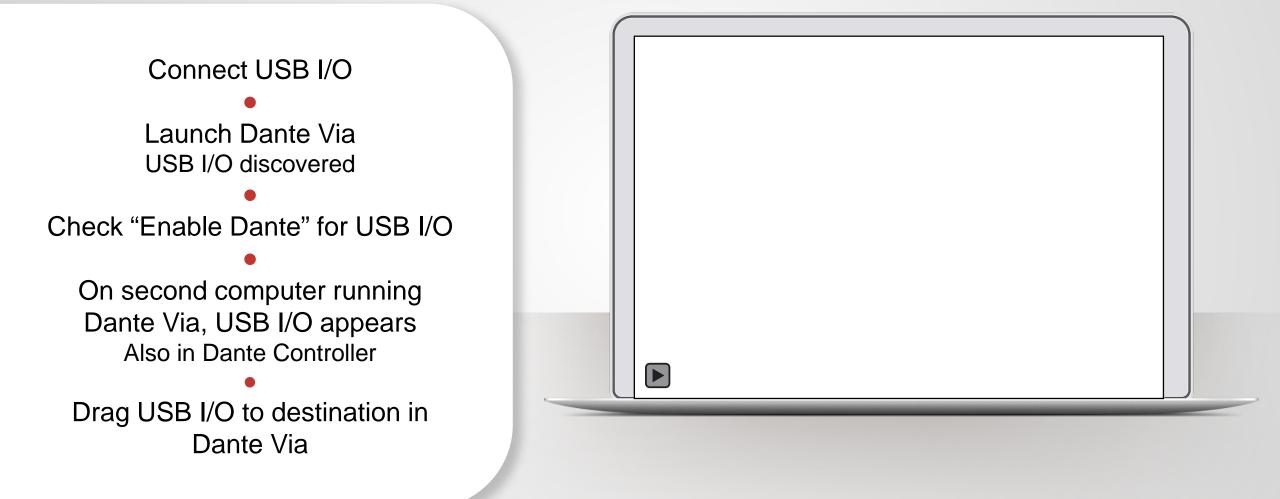

#### 

#### **DANTE VIA: AUDIO APPLICATION ON DANTE**

Start audio application, such as iTunes iTunes is auto-discovered Select "Enable Dante" for iTunes iTunes appears as labeled channels in Dante Controller Application audio only - no system sounds

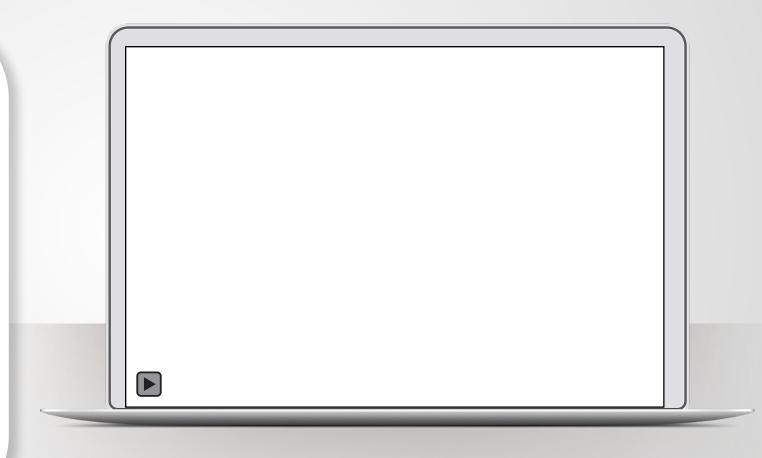

#### **DANTE VIA: MONITORING CHANNELS**

"Enable Dante" for your headphone jack (built-in output)

Headphone jack appears in Dante Controller

Route any Dante channels directly to headphones without disturbing audio

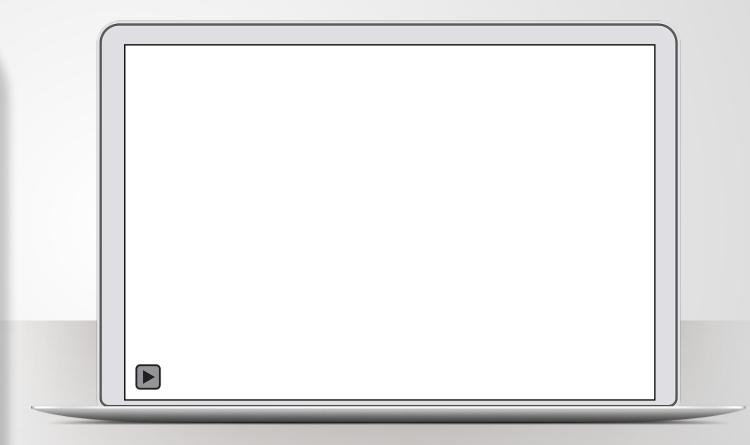

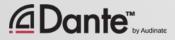

## NOW WHAT?

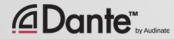

#### **TAKE THE HANDS-ON TEST**

- Check with your instructor
- Test stations at most certification events
- Demonstrate your Dante knowledge on actual equipment
- Requires less than 30 minutes

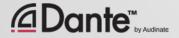

### TAKE THE ONLINE TEST

#### http://www.audinate.com/certify

- Create Audinate account if you don't have one
- Login at URL
- Take Level 2 test
- When combined with Hands-on test results, certificate is automatically generated

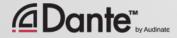

# THANK YOU

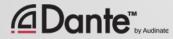